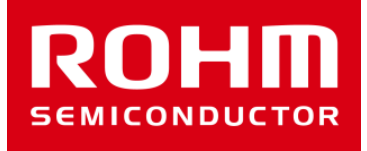

## ROHM Sensor Shieldの BD1020HFV用ソフトウェア資料

Feb 1, 2016 Sensor Application G

© 2016 ROHM Co.,Ltd.

## 温度センサ(BD1020HFV)

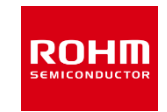

- スケッチファイルの動作(BD1020.ino)
- setup関数
	- Arduino IDEのSerial Monitorにログを出力するためのSerial関数設定(9600bps)
	- BD1020初期化関数(引数にアナログ端子番号)
- loop関数
	- 温度センサの出力電圧を取得し、ADC後の値と温度値に変換して出力
	- 500msごとに実行
- ライブラリファイル(BD1020.h, BD1020.cpp)
- コンストラクタ
	- 何もしない
- init関数
	- 引数に指定されたアナログ端子番号を保持
- get rawval関数
	- init関数で指定したアナログ端子のADC後の値を返す
- get\_val関数
	- 1. get rawval関数の実行
	- 2. convert degree関数の実行
	- 3. 温度値を返す
- convert\_degree関数
	- 温度センサの出力電圧から温度値へ変換
- 温度センサの出力電圧から温度値変換
- Arduino UnoのADCの基準電圧はデフォルト5V
- Arduino UnoのADCは10bitだから5V=1023 [counts]が最大
- 温度センサの電源電圧を3Vにした場合、ADCの最大は1024\*3/5=615 [counts]になる
- 温度センサの出力電圧は以下の式で導出 Temp\_vout[V] = (ADC\_Value  $* 5[V]$ ) /1024 [counts]-  $(1)$
- 温度 vs 電圧
	- 温度感度と出力電圧値から以下の式が成り立つ(標準値) Vout  $[mV] = -8.2[mV/°C] \times (Temp[^°C] - 30) + 1300 [mV]$
	- これを温度出力に整理すると  $Temp[°C] = (-Vout[mV] + 1546[mV]) / 8.2 [mV/°C]$
	- さらにVoutに①式を代入して

温度感度 V<sub>SE</sub>  $-8.0$  $-8.4$  $-8.2$ mV/°C 消費電流 ls  $4.0$  $70$ uA 出力雷圧 **Vour** 1.288 1.300 1.312 v  $Ta = 30^{\circ}C$ 出力電圧電源電圧変動 **∕ N** out V<sub>DD</sub> 4  $V_{DD} = 2.4 \sim 5.5 V$ mV a. ä, 出力電圧負荷変動 ⊿V<sub>oυτ</sub>R∟ 1 mV  $I<sub>OUT</sub>: 0<sub>µ</sub>A / 0.7<sub>µ</sub>A <sup>*</sup>$ a. ÷

Temp[℃] = (- Temp\_vout[V] \* 1000 + 1546[mV]) / 8.2[mV/℃]となる

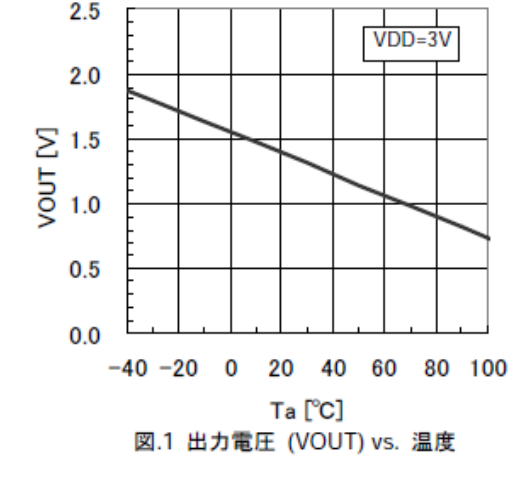

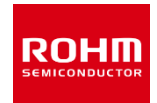

## **ROHM SEMICONDUCTOR**

ROHM Co., Ltd. © 2016 ROHM Co., Ltd.